# Optimization in clasp 3<sup>∗</sup>

<span id="page-0-0"></span>Torsten Schaub <torsten@cs.uni-potsdam.de> <http://potassco.sourceforge.net/videos.html>

June 22, 2014

# Contents

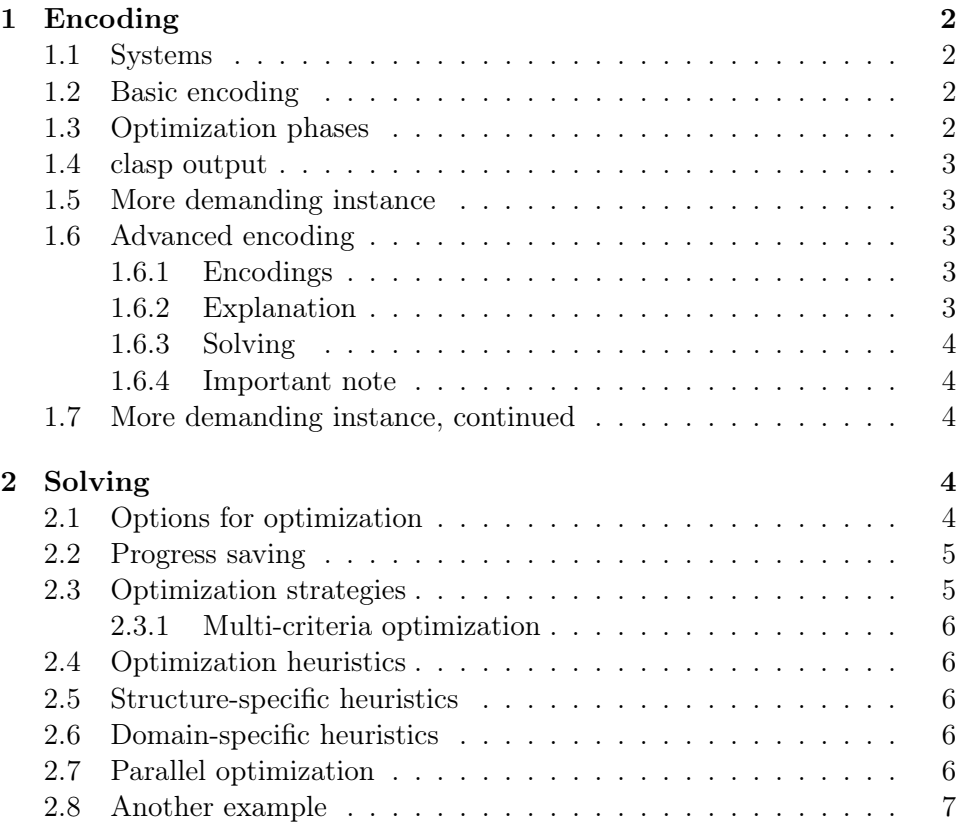

<sup>∗</sup>BIG thanks to Martin Gebser for pimping the encodings!

# <span id="page-1-0"></span>1 Encoding

#### <span id="page-1-1"></span>1.1 Systems

• commands gringo4 –version clasp3 –version

#### <span id="page-1-2"></span>1.2 Basic encoding

- Example: Traveling Sales Person, Section 3.3 in [1](#page-1-4)
	- **Note** <sup>1</sup> uses language of gringo 3
	- See also [http://en.wikipedia.org/wiki/Travelling\\_salesman](http://en.wikipedia.org/wiki/Travelling_salesman_problem)\_ [problem](http://en.wikipedia.org/wiki/Travelling_salesman_problem)
- commands
	- problem instance view-file<graph.lp> view-file<costs.lp>
	- problem encoding view-file tsp.  $\ln 4$ <sup>[2](#page-1-5)</sup>
	- problem solving gringo4 tsp.lp4 graph.lp costs.lp | clasp3

#### <span id="page-1-3"></span>1.3 Optimization phases

- Branch and bound (top-down)
	- 1. converging to optimum (SAT ... SAT)
	- 2. prove optimiality (UNSAT)
- Unsatisfiable core driven (bottom-up; cf  $<sup>4</sup>$  $<sup>4</sup>$  $<sup>4</sup>$ )</sup>
	- 1. identify and relax cores (UNSAT . . . UNSAT)
	- 2. until consistency (SAT)

<span id="page-1-4"></span><sup>&</sup>lt;sup>1</sup>M. Gebser, R. Kaminski, B. Kaufmann, and T. Schaub: Answer Set Solving in Practice. Synthesis Lectures on Artificial Intelligence and Machine Learning, Morgan and Claypool December 2012, 238 pages, <10.2200/S00457ED1V01Y201211AIM019>

<span id="page-1-5"></span><sup>&</sup>lt;sup>2</sup>We use extension lp4 to indicate encodings for gringo 4 (along the ASP-Core-2 stan- $\rm{dard}$ <sup>[3](#page-0-0)</sup>)

<sup>3</sup>F. Calimeri, W. Faber, M. Gebser, G. Ianni, R. Kaminski, T. Krennwallner, N. Leone, F. Ricca, and T. Schaub: ASP-Core-2: Input language format. 2012. Available at [https:](https://www.mat.unical.it/aspcomp2013/files/ASP-CORE-2.0.pdf) [//www.mat.unical.it/aspcomp2013/files/ASP-CORE-2.0.pdf](https://www.mat.unical.it/aspcomp2013/files/ASP-CORE-2.0.pdf).

<span id="page-1-6"></span><sup>&</sup>lt;sup>4</sup>B. Andres, B. Kaufmann, O. Mattheis and T. Schaub: Unsatisfiability-based optimization in clasp. ICLP: 212-221, 2012. Available at [http://www.cs.uni-potsdam.de/](http://www.cs.uni-potsdam.de/wv/pdfformat/ankamasc12a.pdf) [wv/pdfformat/ankamasc12a.pdf](http://www.cs.uni-potsdam.de/wv/pdfformat/ankamasc12a.pdf)

# <span id="page-2-0"></span>1.4 clasp output

• option

 $-quiet[=\langle m \rangle, \langle o \rangle]$ , q : Configure printing of models and optimize values  $\langle m \rangle$ : print  ${0=all|1=last|2=no}$  models  $\langle o \rangle$ : print  ${0=all|1=last|2=no}$  optimize values  ${}\$ 

– commands

gringo4 tsp.lp4 graph.lp costs.lp  $\vert$  clasp3  $\vert$ quiet=0,0 gringo4 tsp.lp4 graph.lp costs.lp  $\vert$  clasp3 –quiet=1,0 gringo4 tsp.lp4 graph.lp costs.lp  $\vert$  clasp3 –quiet=2,0

## <span id="page-2-1"></span>1.5 More demanding instance

- Example: Clumpy graphs <sup>[5](#page-2-5)</sup>
- commands gringo4 clumpy-08x08<sub>06</sub>.lp tsp.lp4 | clasp3 -quiet=2,0

#### <span id="page-2-2"></span>1.6 Advanced encoding

• Example: Traveling Sales Person, Section 8.3 in <sup>1</sup>

– **Note**  $\frac{1}{1}$  uses language of gringo 3

#### <span id="page-2-3"></span>1.6.1 Encodings

- $\bullet\,$  commands view-file<tsp.lp4>  $^2$  view-file<tspA.lp4>  $^2$ 
	- ATTENTION Objective value is different (though optimum models remain the same)!

#### <span id="page-2-4"></span>1.6.2 Explanation

Consider node 1:

 $edge(1,4)$ .  $cost(1,4,1)$ .  $% <<$  lowest cost edge edge(1,2). cost(1,2,2). edge(1,3). cost(1,3,3).

<span id="page-2-5"></span><sup>5</sup> J. Ward, J. Schlipf: Answer Set Programming with Clause Learning. LPNMR: 302- 313, 2004.

```
order(1,1,2).
order(1,2,3).
                   % cycle(1,4) no penalty
penalty(1,1,1) :- cycle(1,2). \% penalty of one<br>nearly(1,2).
penalty(1,1,1) : cycle(1,2). \% penalty of one ...<br>penalty(1,2,1) :- cycle(1,3). \% penalty of one ...
penalty(1,1,1) :- penalty(1,2,1). % ... plus one
\text{\#minimize} \{ 1, \ldots : \text{penalty}(1,1,1), 1, \ldots : \text{penalty}(1,2,1), \ldots \}.
```
#### <span id="page-3-0"></span>1.6.3 Solving

gringo4 tsp.lp4 graph.lp costs.lp | clasp3 gringo4 tspA.lp4 graph.lp costs.lp | clasp3

gringo4 tsp.lp4 clumpy-08x08<sub>06</sub>.lp | clasp3 –quiet=2,0 gringo4 tspA.lp4 clumpy- $08x08_{06}$ .lp | clasp3 –quiet=2,0

gringo4 tsp.lp4 clumpy-08x08<sub>10</sub>.lp | clasp3 -quiet=2,0 gringo4 tspA.lp4 clumpy- $08x08_{10}$ .lp | clasp3 –quiet=2,0

#### <span id="page-3-1"></span>1.6.4 Important note

ALWAYS GET THE ENCODING RIGHT AT FIRST! YOU CAN NEVER RECOVER FROM A BAD ENCODING!

# <span id="page-3-2"></span>1.7 More demanding instance, continued

• commands gringo4 clumpy-08x08<sub>10</sub>.lp tspA.lp4 > tspA10 clasp3 tspA10  $-$ quiet $=2,0$ 

# <span id="page-3-3"></span>2 Solving

# <span id="page-3-4"></span>2.1 Options for optimization

- commands (use less on shell ;) clasp3 –help= $3 >$  helper
- view-file [helper](#page-0-0)

# <span id="page-4-0"></span>2.2 Progress saving

- $\bullet$  See  $^6$  $^6$
- view-file [helper](#page-0-0)
- commands

clasp3 tspA10 –quiet=2,0 –save-progress=0 clasp3 tspA10 –quiet=2,0 –save-progress=1

- view-file<ham.lp4>
- view-file<hamO.lp4>
- commands

gringo4 hamO.lp4 clumpy-08x08<sub>10</sub>.lp | clasp3 –quiet=2,0 –save-progress=1 gringo4 hamO.lp4 clumpy-08x08<sub>10</sub>.lp | clasp3 –quiet=2,0 –save-progress=0 gringo4 hamO.lp4 clumpy-08x08<sub>10</sub>.lp | clasp3 –quiet=2,0 –save-progress=0 –restart-on-model

# <span id="page-4-1"></span>2.3 Optimization strategies

- view-file [helper](#page-0-0)
- commands

clasp3 tspA10 –quiet=2,0 –opt-strategy=0 clasp3 tspA10 –quiet=2,0 –opt-strategy=2 clasp3 tspA10 –quiet=2,0 –opt-strategy=3 clasp3 tspA10 – $\text{quiet} = 2.0$  – $\text{opt-strategy} = 4^{-4}$  clasp3 tspA10 – $\text{quiet} = 2.0$  – $\text{opt-}$ strategy=5

• commands

gringo4 ham.lp4 clumpy- $08x08_{10}$ .lp | clasp3 –quiet=2,0

gringo4 hamO.lp4 clumpy-08x08<sub>10</sub>.lp | clasp3 –quiet=2,0 –opt-strategy=0 gringo4 hamO.lp4 clumpy-08x08<sub>10</sub>.lp | clasp3 –quiet=2,0 –opt-strategy=2 gringo4 hamO.lp4 clumpy-08x08<sub>10</sub>.lp | clasp3 –quiet=2,0 –opt-strategy=3 gringo4 hamO.lp4 clumpy-08x08<sub>10</sub>.lp | clasp3 –quiet=2,0 –opt-strategy=4 gringo4 hamO.lp4 clumpy-16x16<sub>10</sub>.lp | clasp3 –quiet=2,0 –opt-strategy=0 gringo4 hamO.lp4 clumpy-16x16<sub>10</sub>.lp | clasp3 –quiet=2,0 –opt-strategy=4

<span id="page-4-2"></span> ${}^{6}$ K. Pipatsrisawat, A. Darwiche: A lightweight component caching scheme for satisfiability solvers. SAT: 294-299, 2007.

#### <span id="page-5-0"></span>2.3.1 Multi-criteria optimization

- view-file<tspMO.lp4> (see [hamO.lp4\)](hamO.lp4)
- commands

gringo4 tspMO.lp4 clumpy-08x08<sub>10</sub>.lp  $|$  clasp3 –quiet=2,0 –opt-strategy=0 gringo4 tspMO.lp4 clumpy-08x08<sub>10</sub>.lp | clasp3 –quiet=2,0 –opt-strategy=1

#### <span id="page-5-1"></span>2.4 Optimization heuristics

- view-file [helper](#page-0-0)
- commands clasp3 tspA10 –quiet=2,0 –opt-heuristic=1 clasp3 tspA10 quiet=2,0 –opt-heuristic=2 clasp3 tspA10 –quiet=2,0 –opt-heuristic=3

#### <span id="page-5-2"></span>2.5 Structure-specific heuristics

- $\bullet$  See  $^7$  $^7$
- view-file [helper](#page-0-0)
- commands clasp3 tspA10 –quiet=2,0 –heuristic=domain –dom-pref=16 –dom-mod=4 clasp3 tspA10 –quiet=2,0 –heuristic=domain –dompref=16 –dom-mod=5

# <span id="page-5-3"></span>2.6 Domain-specific heuristics

- See  $^7$
- commands gringo4 clumpy- $08x08_{10}$ .lp tspA.lp4 | clasp3 –heuristic=domain  $-\text{quiet}=2.0 \text{ gringo }4 \text{ clumpy }-08x08_{10}.\text{lp tspA}.\text{lp4 tspH}.\text{lp4 }| \text{ clasp }3$ heuristic=domain –quiet=2,0

#### <span id="page-5-4"></span>2.7 Parallel optimization

- view-file [helper](#page-0-0)
- commands
	- auto configuration clasp3 –print-portfolio clasp3 tspA10 –quiet=2,0 –parallel-mode=4,compete

<span id="page-5-5"></span><sup>7</sup>M. Gebser, B. Kaufmann, R. Otero, J. Romero, T. Schaub and P. Wanko: Domainspecific Heuristics in Answer Set Programming. AAAI: 350-356, 2013. Available at [http:](http://www.cs.uni-potsdam.de/wv/pdfformat/gekaotroscwa13a.pdf) [//www.cs.uni-potsdam.de/wv/pdfformat/gekaotroscwa13a.pdf](http://www.cs.uni-potsdam.de/wv/pdfformat/gekaotroscwa13a.pdf)

- $-$  homogeneous configuration clasp3 tspA10 –quiet=2,0 –configuration=tweety –opt-strategy=0 –parallel-mode=4,compete
- customized configuration view-file [optfolio-heterogeneous](#page-0-0) clasp3 tspA10 –quiet=2,0 –configuration=optfolio-heterogeneous –parallelmode=4,compete

#### <span id="page-6-0"></span>2.8 Another example

- Example: Ricochet Robots [8](#page-6-1) See also [http://en.wikipedia.org/](http://en.wikipedia.org/wiki/Ricochet_Robot) [wiki/Ricochet\\_Robot](http://en.wikipedia.org/wiki/Ricochet_Robot) Fix horizon to 15 and try to find a minimum number of moves to reach target position (viz -c  $\text{goal}=4$ )
- commands view-file  $RR/robotsN.lp4$ <sup>2</sup>

gringo4 RR/board16-1.lp RR/robots.lp RR/goals16-1.lp RR/robotsN.lp4  $-c$  horizon=15 -c goal=4 > rico16hor15goal4 clasp3 rico16hor15goal4  $-$ quiet=2,0  $-$ opt-strategy=0 clasp3 rico16hor15goal4  $-$ quiet=2,0  $-$ optstrategy=2 clasp3 rico16hor15goal4 –quiet=2,0 –opt-strategy=3 clasp3 rico16hor15goal4 –quiet=2,0 –opt-strategy=4 clasp3 rico16hor15goal4  $-$ quiet $=$ 2,0  $-$ opt-strategy $=$ 5

<span id="page-6-1"></span><sup>8</sup>M. Gebser, H. Jost, R. Kaminski, P. Obermeier, O. Sabuncu, T. Schaub and M. Schneider: Ricochet Robots: A transverse ASP benchmark. LPNMR: 348-360, 2013. Available at <http://www.cs.uni-potsdam.de/wv/pdfformat/gejokaobsascsc13a.pdf>